How To Set Songs As Your [Ringtone](http://goto.westpecos.com/go.php?q=How To Set Songs As Your Ringtone Iphone 4s) Iphone 4s [>>>CLICK](http://goto.westpecos.com/go.php?q=How To Set Songs As Your Ringtone Iphone 4s) HERE<<<

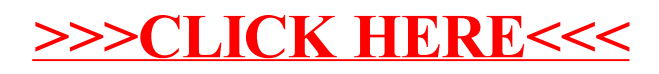